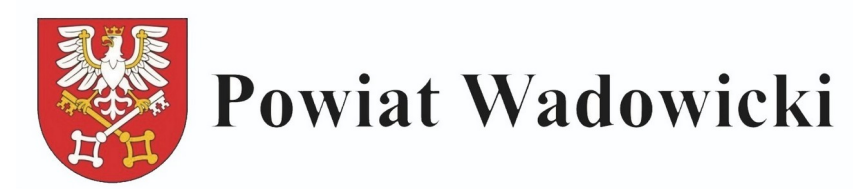

## **Ogłoszenie naboru na kursy wewnętrzne 2021 r.**

Ogłaszam nabór uczniów/uczennic na kursy wewnętrzne. **Kurs tworzenie stron internetowych- 15 godzin Kurs tworzenia i administrowania sieci komputerowych - 15 godzin Kurs projektowania aplikacji komputerowych- 15 godzin Kurs projektowania i administrowania baz danych- 15 godzin Kurs programowanie mikrokontrolerów -10 godzin Kurs montaż i obsługa telewizji naziemnej i satelitarnej - 10 godzin Kurs montażu instalacji alarmowych - 10 godzin Kurs montaż i obsługa telewizji przemysłowej- 10 godzin Kurs montaż systemów domofonowych - 20 godzin Kurs składanie i naprawa zestawów komputerowych - 15 godzin/6 uczniow Kurs montaż instalacji elektrycznej- 10 godzin Kurs techniki lutowania- 10 godzin Kurs oświetlenia pojazdów- 10 godzin Kurs obsługa testerów diagnostycznych - 10 godzin Kurs diagnostyki samochodowej - 10 godzin Kurs montaż instalacji elektrycznej- 10 godzin Doradztwo zawodowe- 15 godzin dla klas I i II Kurs drukowanie 3D-20 godzin Kurs pomiary wielkości elektrycznych, przegląd ,odbiory KURS OBSŁUGI WYWAŻARKI I MONTAŻOWNICY DO KÓŁ SAMOCHODOWYCH – 10 godzin KURS POMIARÓW ELEMENTÓW PODZESPOŁOW SILNIKÓW SPALINOWYCH – 10 godzin KURS ELELKTRYCZNYCH POMIARÓW OCHRONNYCH ORAZ OBSŁUGI URZĄDZEŃ POMIAROWYCH – 10 godzin Zajęcia przygotowawcze do matury z matematyki - 20 godzin Zajęcia przygotowawcze do matury z j. polskiego - 20 godzin Zajęcia przygotowawcze do matury z j. angielskiego - 20 godzin Zajęcia przygotowawcze do matury z j. niemieckiego- 20 godzin Nabór na zajęcia potrwa od 12 października 2021 r. do 19 października 2021 r.**

Projekt współfinansowany ze środków Unii Europejskiej w ramach Europejskiego Funduszu Społecznego

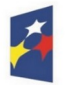

**Fundusze** 

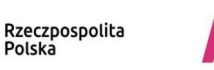

M MAŁOPOLSKA Unia Europejska

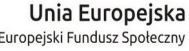

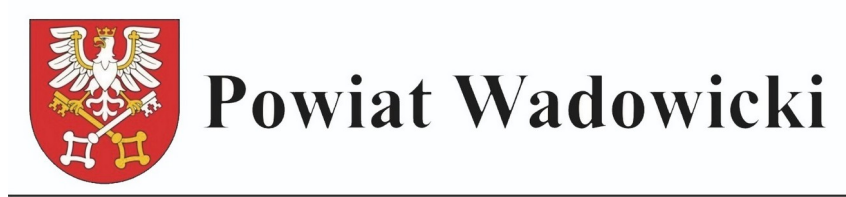

## **W tym czasie kandydat/ kandydatka musi złożyć niżej wypełnione dokumenty:**

formularz zgłoszeniowy **zał. 3 z odpowiednim oznaczeniem** ,deklaracja uczestnictwa w projekcie **zał. 6**,oświadczenie uczestnika/ uczestniczki projektu o wyrażeniu zgody na przetwarzanie danych osobowych **zał. 7**,oświadczenie uczestnika/ uczestniczki projektu o wyrażeniu zgody na rozpowszechnianie oraz przetwarzanie wizerunku **zał. 8,** dane osobowe **zał. 9** oraz oświadczenie COVID 19

Formularze można pobrać ze strony projektu -<https://ckziuwadowice.pl/>w zakładce "Projekt WCKZiU II" –"Pliki do pobrania- załączniki" lub z sekretariatu w warsztatach szkolnych ul. Zegadłowicza 36 od poniedziałku do piątku w godzinach od 8.00 do 14.00

Po wypełnieniu formularzy należy je złożyć w sekretariacie uczniowskim Centrum Kształcenia Zawodowego i Ustawicznego nr 2 w Wadowicach ul. Zegadłowicza 36 w sekretariacie warsztatów szkolnych.

Wszystkie dokumenty wypełniamy starannie, drukowanymi literami, podpisy składamy czytelnie.

Sekretariat czynny w okresie naboru od poniedziałku do piątku w godzinach od 8.00 do 14.00.

## **TELEFON SEKRETARIATU PROJEKTU: 33 823 41 73**

Projekt współfinansowany ze środków Unii Europejskiej w ramach Europejskiego Funduszu Społecznego

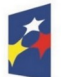

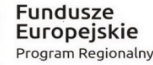

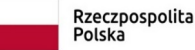

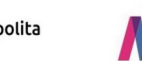

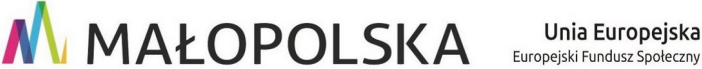

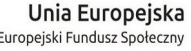